# **2 Bruchrechnung**

### **2.1 Echte und unechte Brüche**

#### **2.1.1 Echte Brüche**

Für den Bruch  $\frac{a}{b}$  gilt: ist a < b (kleiner als), so nennt man a  $\frac{a}{b}$  einen echten

Bruch. Sein Wert ist kleiner als 1.

Beispiel:

2 3

## **2.1.2 Unechte Brüche**

Für den Bruch  $\frac{a}{b}$  gilt: ist a > b (größer als), so nennt man a  $\frac{a}{b}$  einen unechten Bruch. Sein Wert ist größer als 1. Beispiel: 5 3

## **2.2 Erweitern, kürzen, einrichten, Kehrwert**

#### **2.2.1 Erweitern**

Man erweitert einen Bruch, indem man den Zähler und den Nenner mit der gleichen, von Null verschiedenen Zahl, multipliziert.

Beispiel:

3 5 zu erweitern mit 5

$$
\Rightarrow \frac{3}{5} = \frac{3 \cdot 5}{5 \cdot 5} = \frac{15}{25}
$$

a b zu erweitern mit c

$$
\Rightarrow \frac{a}{b} = \frac{a \cdot c}{b \cdot c} = \frac{ac}{bc}
$$

Die Erweiterungsfaktoren sind unechte Brüche mit dem Wert **1**.

### **2.2.2 Kürzen**

Man kürzt einen Bruch, indem man Zähler und Nenner durch die gleiche Zahl dividiert.

Beispiel:

$$
\frac{15}{25} \cdot \frac{5}{5} = \frac{3}{5}
$$
  

$$
\frac{ac}{bc} \cdot \frac{c}{c} = \frac{a}{b}
$$

Das Kürzen ist der umgekehrte Vorgang zum Erweitern, da man den Bruch durch einen unechten Bruch mit dem Wert 1 dividiert.

#### **2.2.3 Einrichten**

Man richtet einen Bruch ein, indem man eine gemischte Zahl (ganze Zahl + Bruch) in einen unechten Bruch verwandelt.

Beispiel:

$$
3\frac{1}{5} = \frac{16}{5}
$$

### **2.2.4 Kehrwert**

Vertauscht man bei einem Bruch Zähler und Nenner, so erhält man den Kehrwert oder auch reziproken Wert des Bruchs.

Beispiele:

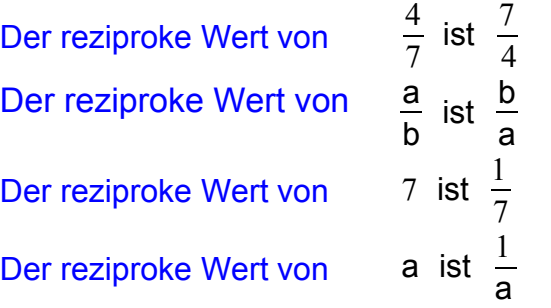

### **Beachte:**

Im Gegensatz zum Erweitern, Kürzen und Einrichten bleibt bei der Bildung des Kehrwertes der Wert des Bruches nicht erhalten! ! !

## **2.3 Addition und Subtraktion von Brüchen**

### **2.3.1 Gleichnamige Brüche**

Man nennt Brüche gleichnamig, wenn sie gleiche Nenner haben.

Gleichnamige Brüche werden addiert bzw. subtrahiert, indem man die Zähler addiert bzw. subtrahiert und den (gemeinsamen) Nenner beibehält.

Beispiele:

$$
\frac{1}{8} + \frac{5}{8} + \frac{2}{8} = \frac{8}{8} = 1
$$
  

$$
\frac{4}{8} + \frac{3}{15} - \frac{2}{15} = \frac{5}{15} = \frac{1}{3}
$$
  

$$
\frac{b}{a} + \frac{c}{a} - \frac{2c}{a} = \frac{b - c}{a}
$$

#### **2.3.2 Ungleichnamige Brüche**

Man nennt Brüche ungleichnamig, wenn sie verschiedene Nenner haben.

Ungleichnamige Brüche werden vor der Addition bzw. Subtraktion

gleichnamig gemacht,

indem man sie durch Erweitern auf einen Hauptnenner bringt,

und dann addiert bzw. subtrahiert.

## **2.3.2.1 Hauptnenner**

Der Hauptnenner (HN) ist der Nenner, in dem alle Nenner der vorliegenden ungleichnamigen Brüche enthalten sind.

Es ist zweckmäßig die kleinste Zahl zu wählen, in der alle Nenner enthalten sind (kleinstes gemeinsames Vielfaches kgV).

2.3.2.1.1 Für Zahlen findet man den Hauptnenner, indem man alle Nenner in ihre Primfaktoren zerlegt. Das Produkt aus den höchsten Potenzen aller vorkommenden Primfaktoren liefert dann den HN.

Beispiel:

$$
\text{HN für } \frac{1}{10}; \frac{1}{12}; \frac{1}{24};
$$

#### Nebenrechnung:

$$
10 = 2 \cdot 5
$$
  
\n $12 = 2 \cdot 2 \cdot 3$   
\n $24 = 2 \cdot 2 \cdot 2 \cdot 3$  (höchste Potenz von 2 ist hier 2<sup>3</sup>!)  
\n $HN 2 \cdot 2 \cdot 2 \cdot 5 \cdot 3 = 120$ 

2.3.2.1.2 Bei Formvariablen muss man die Nenner in Faktoren zerlegen und dann aus den höchsten Potenzen aller vorkommenden Faktoren den Hauptnenner bilden.

Beispiel:

$$
\frac{1}{(\mathsf{a}+\mathsf{b})}; \, \frac{1}{(\mathsf{a}+\mathsf{b})^2}; \, \frac{1}{(\mathsf{a}^2-\mathsf{b}^2)}
$$

Nebenrechnung:

 $(a + b) = (a + b)$  $(a + b)^2 = (a + b) (a + b)$  (höchste Potenz von  $(a + b)!)$  $a^2 - b^2 = (a + b) (a - b)$ 

HN  $(a + b)(a + b)(a - b)$ 

2.3.2.1.3 Bei Nennern, die sowohl Formvariable als auch normale Zahlen enthalten, werden die beiden obigen Verfahren kombiniert.

Beispiel:

gesucht: HN für 
$$
\frac{1}{4(m-1)^2}
$$
;  $\frac{1}{9(m^2+2m+1)}$ ;  $\frac{1}{5m^2-5}$ 

Nebenrechnung:

$$
4 (m - 1)2 = 2 2 (m - 1) (m - 1)
$$
  
\n
$$
9 (m2 + 2m + 1) = 3 3 (m + 1) (m + 1)
$$
  
\n
$$
5m2 - 5 = 5 (m + 1) (m - 1)
$$
  
\n
$$
7m + 1 = 3 3 (m + 1) (m - 1)
$$
  
\n
$$
= 180 (m + 1)2 (m - 1)2
$$

## **2.3.2.2. Erweitern von Brüchen zur Addition und Subtraktion**

Ist der Hauptnenner gefunden, so müssen die einzelnen Zähler mit den dazugehörigen Erweiterungsfaktoren multipliziert werden,

damit sich die Werte der Brüche nicht verändern.

Die Erweiterungsfaktoren findet man, indem man den Hauptnenner durch die jeweiligen Nenner dividiert.

Beispiel:

$$
\frac{3}{10} + \frac{7}{12} + \frac{5}{24} = \frac{3 \cdot 12 + 7 \cdot 10 + 5 \cdot 5}{120} = \frac{131}{120} = 1 \frac{11}{120}
$$

#### **2.4 Multiplikation und Division von Brüchen**

2.4.1 Ein Bruch wird mit einer ganzen Zahl multipliziert, indem man den Zähler mit der ganzen Zahl multipliziert und den Nenner beibehält.

Beispiele:

$$
\frac{2}{3} \cdot 2 = \frac{4}{3} = 1\frac{1}{3}
$$

$$
\frac{a}{b} \cdot c = \frac{ac}{b}
$$

2.4.2 Ein Bruch wird mit einem Bruch multipliziert, indem man Zähler mit Zähler und Nenner mit Nenner multipliziert.

Beispiele:

$$
\frac{2}{3} \cdot \frac{4}{7} = \frac{8}{21}
$$
  

$$
\frac{a}{b} \cdot \frac{c}{d} = \frac{ac}{bd}
$$

2.4.3 Ein Bruch wird durch eine ganze Zahl dividiert, indem man den Nenner mit der ganzen Zahl multpliziert und den Zähler beibehält.

Beispiele:

$$
\frac{2}{3} \div 4 = \frac{2}{3 \cdot 4} = \frac{2}{12} = \frac{1}{6}
$$

$$
\frac{a}{b} \div c = \frac{a}{bc}
$$

2.4.4 Ein Bruch wird durch einen Bruch dividiert, indem man den ersten Bruch mit dem Kehrwert (reziproken Wert) des zweiten Bruches multipliziert.

Beispiele:

$$
\frac{2}{3} \div \frac{5}{7} = \frac{2}{3} \cdot \frac{7}{5} = \frac{14}{15}
$$
  

$$
\frac{a}{b} \div \frac{c}{d} = \frac{a}{b} \cdot \frac{d}{c} = \frac{ad}{bc}
$$

2.4.5 Bei allen Rechnungen mit Brüchen ist zu prüfen, ob nicht vor Anwendung aller übrigen Regeln gekürzt werden kann.

> ACHTUNG: Nie aus Summen kürzen! ! !

Nur wenn man die Summen im Zähler oder Nenner in Faktoren zerlegen (ausklammern) kann und danach im Zähler und Nenner gleiche Faktoren vorkommen, darf man kürzen.

Beispiele:

$$
\frac{5abc}{ac} = 5b
$$

 $5 + c$ 5 lässt sich <u>nicht</u> kürzen !

$$
\frac{5+10c}{5} = \frac{5 \cdot (1+2c)}{5} = 1+2c
$$

2.4.6 Gemischte Zahlen multipliziert oder dividiert man, indem man zuerst unechte Brüche einrichtet und dann diese Brüche multipliziert oder dividiert.

Beispiel:

$$
2\frac{1}{3}: 2\frac{4}{5} = \frac{7}{3}: \frac{14}{5} = \frac{7}{3} \cdot \frac{5}{14} = \frac{35}{42} = \frac{5}{6}
$$

## **2.5 Doppelbrüche:**

Bei der Parallelschaltung von Widerständen beispielsweise treten zur Berechnung des resultierenden Widerstandes oft Doppelbrüche auf. Daher sollen hier einige Hilfen bei der Berechnung von Doppelbrüchen gegeben werden.

Definition:

Treten im Zähler und Nenner eines Bruches wieder Brüche auf, so nennt man den gesamten Ausdruck Doppelbruch.

Der Doppelbruch kann oft vereinfacht werden, indem man die Zähler- und Nennerbrüche auf einen gemeinsamen Hauptnenner bringt. Mit diesem Hauptnenner wird dann der Hauptbruch erweitert!

## Beispiele:

$$
\frac{\frac{1}{2} + \frac{2}{3}}{\frac{3}{5} - \frac{1}{2}} = \frac{\frac{15 + 20}{30}}{\frac{18 - 15}{30}} = \frac{\frac{35}{30} \cdot 30}{\frac{3}{30} \cdot 30} = \frac{35}{3} = 11\frac{2}{3}
$$

$$
\frac{1}{\frac{1}{R_1} + \frac{1}{R_2}} = R_{\text{ges}} = \frac{1}{\frac{R_2 + R_1}{R_1 \cdot R_2}} = \frac{R_1 \cdot R_2}{\frac{R_2 + R_1}{R_1 \cdot R_2} \cdot R_1 \cdot R_2} = \frac{R_1 \cdot R_2}{R_2 + R_1}
$$

Beachte:

Sorgfältiges Schreiben vermeidet Fehler!

Der Hauptbruchstrich wird durch seine Länge hervorgehoben.

Gleichheitszeichen und Rechenzeichen werden auf gleicher Höhe wie der Hauptbruchstrich geschrieben.